# AutoCAD Crack License Keygen [Win/Mac]

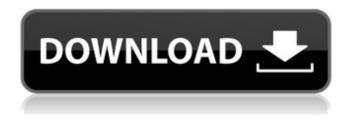

### AutoCAD Crack Free [32|64bit]

Today, AutoCAD Cracked Accounts is still the most popular CAD application, particularly in the 2D drafting arena. Origin of AutoCAD Autodesk introduced AutoCAD in 1982, when CAD software typically had very low quality graphics and was prohibitively expensive. In fact, users were typically charged to use the software. One of the original and still relevant features of AutoCAD is that it allows users to create 2D drawings with the push of a button. This was a fairly revolutionary development, especially in the 1980s. Other CAD packages at that time were usually just expensive batch-processing tools that required a lot of training and time before the software could be used for anything of significance. AutoCAD Early adopters of AutoCAD included students at the University of Waterloo (including Geoff Katch of Flight Simulator fame) and Dr. Howard Bergerson, the father of the Autocad rasterizer. Dr. Bergerson's custom-built AutoCAD 2D drawing system appeared in the February 1983 issue of Electronic Engineering Times, and AutoCAD began to catch on. AutoCAD early users typically bought the software with a copy of 3D Studio for free. Later in the 1980s, other graphics packages were merged into AutoCAD in the form of third-party add-ons. For instance, Microsoft Picture It!, the first serious 3D package for DOS, was added to AutoCAD as an add-on. Although still in its infancy, the wide market success of AutoCAD helped popularize both CAD and graphics in general. Major releases While AutoCAD has been around for more than 30 years, the software development process is an ongoing one. From the beginning, AutoCAD has consistently upgraded to be more powerful and easier to use. The early releases of AutoCAD were painful and slow, but the quality improved dramatically in later releases. Some examples of the major releases of AutoCAD include: Early Releases AutoCAD began with AutoCAD 1.0 in December 1982. The first two major releases (AutoCAD 2.0 and AutoCAD 3.0) were released in June 1986, and the 5.0 version of AutoCAD came out in 1991. The latest AutoCAD release (AutoCAD 2019) was released in November 2017. Powerful Updates Each major release of AutoCAD is typically a huge improvement,

# **AutoCAD Keygen Full Version Free Download**

See also Civil engineering Computer-aided design Dimensional data Earth sciences History of computing List of CAD editors for Linux List of graphics software Mechanical engineering Space-based radar Spatial data infrastructure References External links Autodesk 3D Classroom Autodesk blog A website about geometric modeling Category:Computer-aided design software Category:AutoCAD Category:3D graphics software Category:Dimensional modeling Category:Computer-aided design software for Linux Category:Free 3D graphics software

Category:Post-1950 software Category:Graphics software that uses Qt2011 Road to the Roar The 2011 Road to the Roar will be the ninth staging of the tournament. The draw for the pre-group stage was made on 5 December. Participants The following teams have qualified for the 2011 Road to the Roar: Teams Draw The draw was made on 5 December 2010. The full draw for the competition was announced on 14 December. 1 Tiebreaker method 2 Tiebreakers are applied by position in the final standings. Group stage The group stage consists of two stages: the Round of 16 and the Group Stage. The top two teams from each group advances to the Round of 16. Round of 16 The draw for the Round of 16 was held on 6 January 2011. The first legs will be played on 13, 19 and 23 February, and the second legs will be played on 27 and 3 March. Group A Group B Knockout stage Bracket Quarter-finals |} Semi-finals |} Finals |} First leg |} Second leg |} Third leg |} Fourth leg |} First leg |} Second leg |} Statistics Top goalscorers Top goalkeepers See also 2009–10 A-League 2010–11 A-League 2011–12 A-League References External links Official website Category:2011 in Australian soccer Category:2011 in Croatian sport 2011Q: Is it possible to have an anonymous function in a Select? ca3bfb1094

2/4

### AutoCAD Crack + Free License Key [Mac/Win]

Open the app, locate the tool, and add it to the system tray. Press the Activation key, and the tool will be added to your system tray. From then on, you can activate Autocad just like any other tool. NOTE: To be able to use Autocad.NET, you need an active Autodesk account. You can create one on the Autodesk site. For more information about Autocad.NET visit the Autocad.NET website at www.autocad.net/developers. For feedback and feature requests visit the Autocad.NET forums at www.autocad.net/forum. For questions on usage and installation visit www.autocad.net/developers/autocad. For additional information about Autocad's history and development, see the Autocad FAQ at www.autocad.net/developers/autocadfag. Version 1.0 Release

#### What's New in the AutoCAD?

Import from CAD drawings, including DWG, DXF, and other CAD formats, and add edits and notes to the drawing. Review comments in the notes field and changes appear in your design. (video: 1:32 min.) Import images, including photos, sketches, and photos of any type. Include images of color, shapes, and text in your designs and create style-based layouts for high-quality printing. (video: 1:48 min.) Review an import file quickly using Fast Export. The application can export the changes in one click. Receive feedback from multiple users or from multiple files at once. (video: 1:32 min.) AutoCAD's Markup Assist feature provides the ability to mark up a printed drawing using AutoCAD's tools and features. Simply send a printed drawing and Markup Assist can create a custom mark-up sheet containing shapes, text, and lines to add to your drawing. (video: 1:43 min.) Command Notation: Commands are an easy way to invoke an AutoCAD command without typing the full name. Type the first letters of the command, and an alphabetical menu opens that includes the options for that command. You can also choose from multiple command categories and your choice is added to the menu. (video: 1:30 min.) Add a custom menu to your toolbars. Select a category and you can add commands from that category to the menu, including commands for text and drawing. Use the Find function to locate commands and add them to your menu. (video: 1:31 min.) Manage labels, text styles, layers, and styles for an entire drawing or element. Create or edit layer properties for all layers and edit style properties for every style. If you add a drawing element to a section, you can apply a label to that drawing element. (video: 1:31 min.) Undo just the changes you make with the most recent command in your drawing. Undo commands to roll back changes to your drawing. (video: 1:30 min.) For example, if you select the Rectangle tool and create a rectangle, you can easily undo the rectangle. Or, if you add text, you can easily undo just the text. (video: 1:32 min.) Fillet: Create custom shapes with fillets. Easily create fillets

# **System Requirements:**

Rift: \* A Windows PC with one or more supported NVIDIA GeForce (preferably GeForce GTX) or ATI Radeon graphics card. \* AMD HD 63xx or better, Nvidia 9600 or better. \* DirectX9.0c compatible video drivers \* 2 gigabytes (GB) or more of RAM (4GB recommended) \* A computer that can play games. \* All source code and assets must be digitally signed. To view your signed assets, a valid HyperSpace account must be in the Steam version of the game

#### Related links:

https://africantoursguide.com/autocad-21-0-crack-2/

https://drtherapyplus.com/wp-content/uploads/2022/07/incesam.pdf

https://expressionpersonelle.com/autocad-2017-21-0-crack-license-code-keygen-for-windows/

http://www.studiofratini.com/autocad-24-2-download-2/

https://cefcredit.com/wp-content/uploads/2022/07/okafrit.pdf

http://www.carbootclearance.com/wp-

content/uploads/2022/07/AutoCAD Crack 3264bit Final 2022.pdf

http://buyzionpark.com/?p=53450

https://www.suvcars.com/advert/autocad-24-2-crack-3264bit-updated-2022/

https://pinballsarcadegames.com/advert/autocad-license-code-keygen-free-download/

https://www.prarthana.net/pra/autocad-crack-free-license-key-latest-2022/

https://donin.com.br/advert/autocad-incl-product-key-2022/

https://valentinesdaygiftguide.net/2022/07/24/autocad-2019-23-0-free-download-updated-2022/

http://www.giffa.ru/internet-businesspodcasts/autocad-2020-23-1-crack-activation-code-download/

https://www.hubeali.com/wp-content/uploads/AutoCAD-112.pdf

https://instafede.com/autocad-24-0-crack-registration-code-latest-2022/

https://unsk186.ru/autocad-24-2-crack-free-download-x64-updated-2022/

https://sandvlaneestatebeachclub.com/wp-content/uploads/2022/07/AutoCAD-134.pdf

https://cambodiaonlinemarket.com/autocad-crack-for-pc-12/

https://chronicpadres.com/autocad-5/

http://saddlebrand.com/?p=67652

4/4